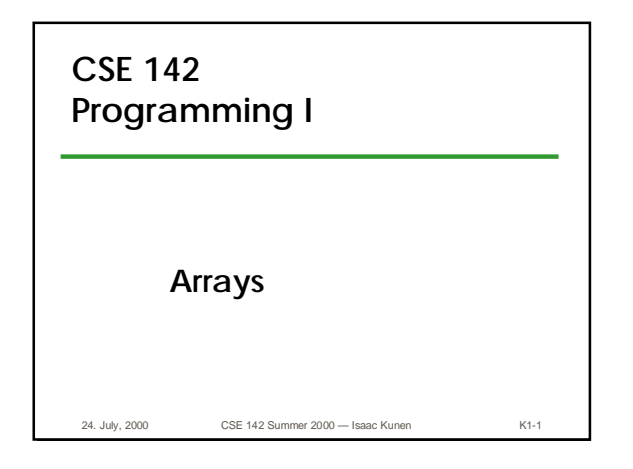

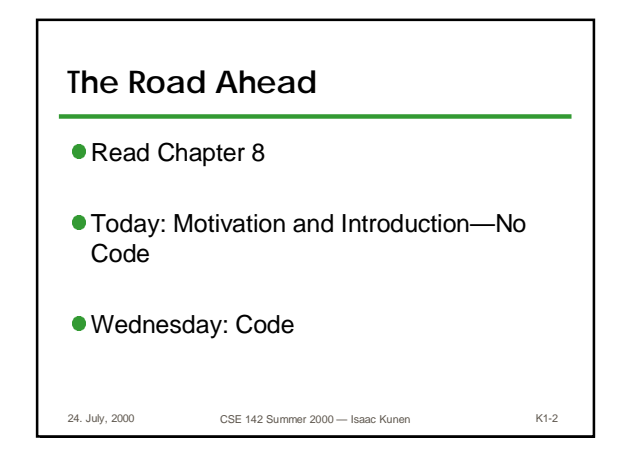

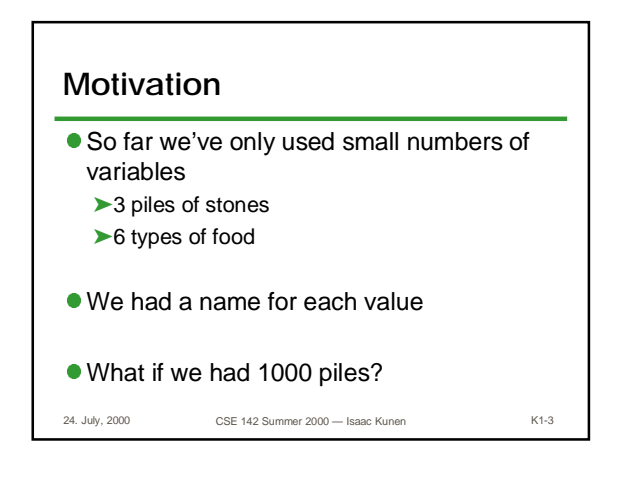

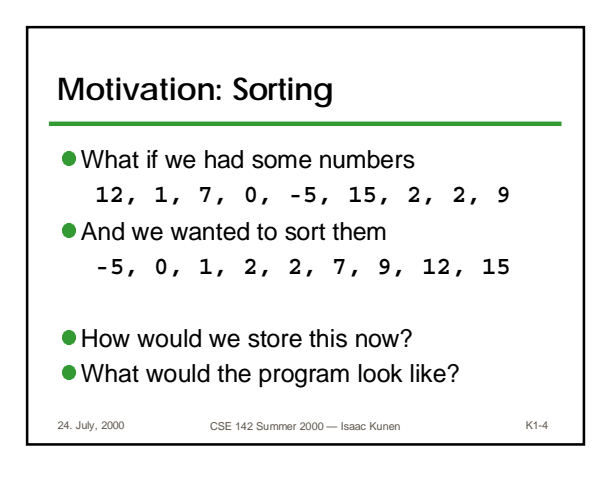

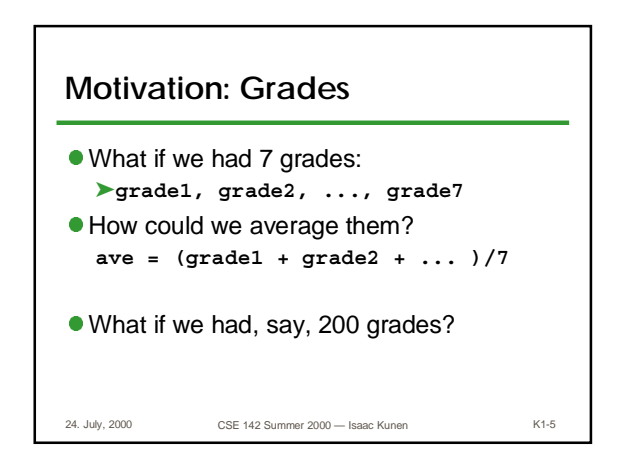

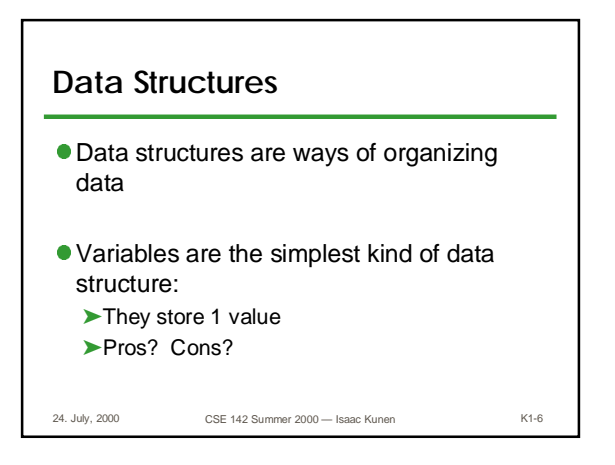

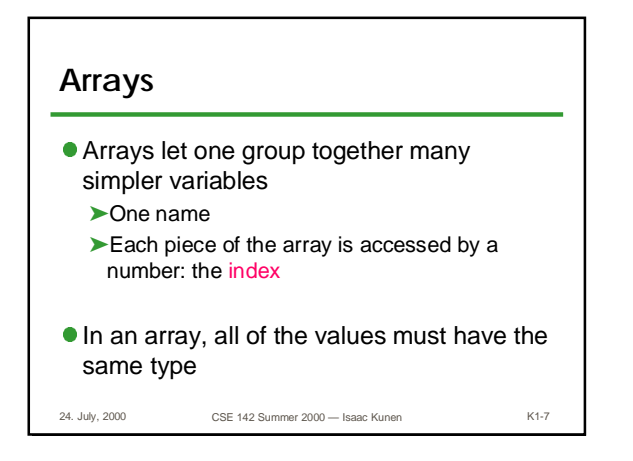

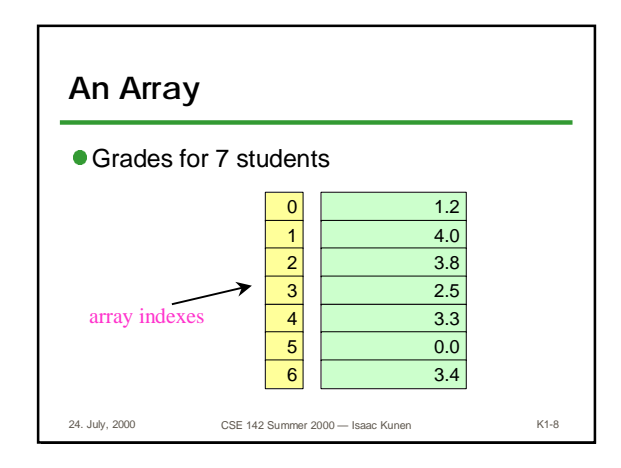

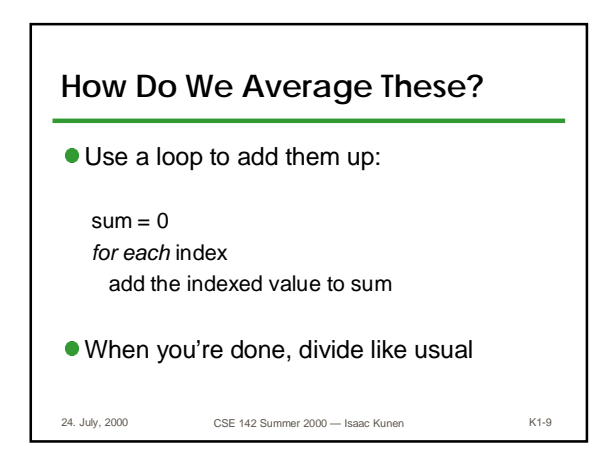

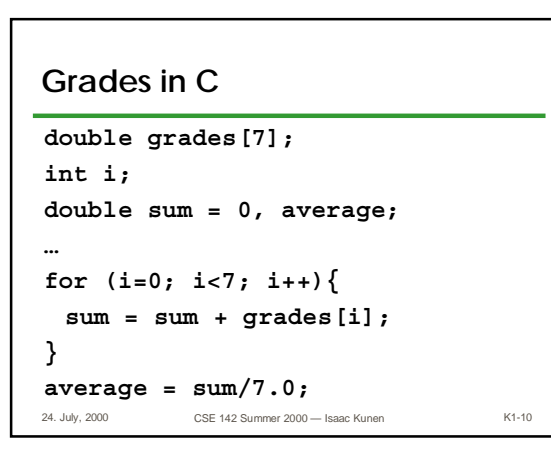

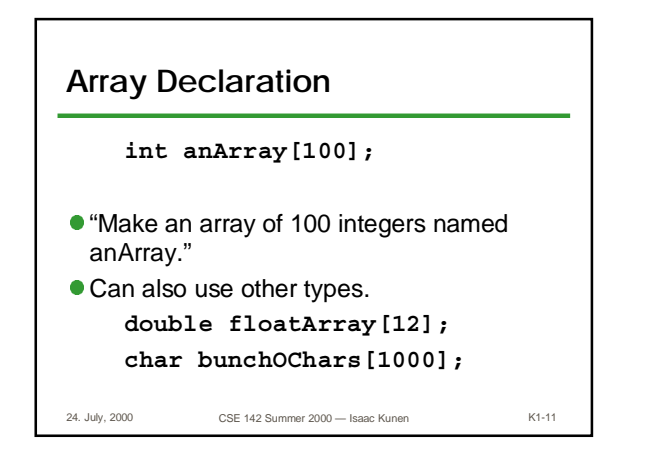

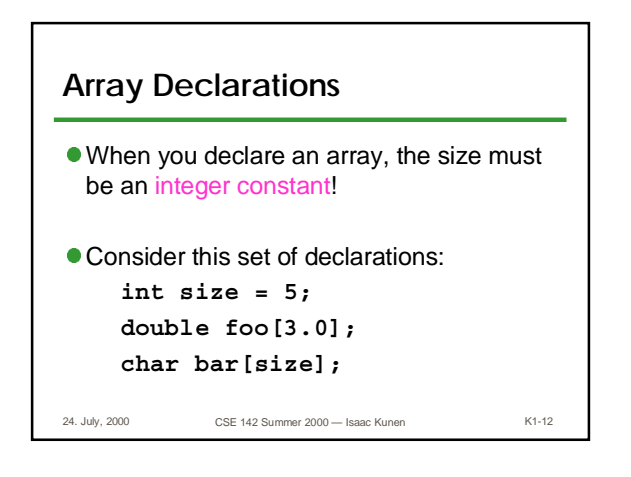

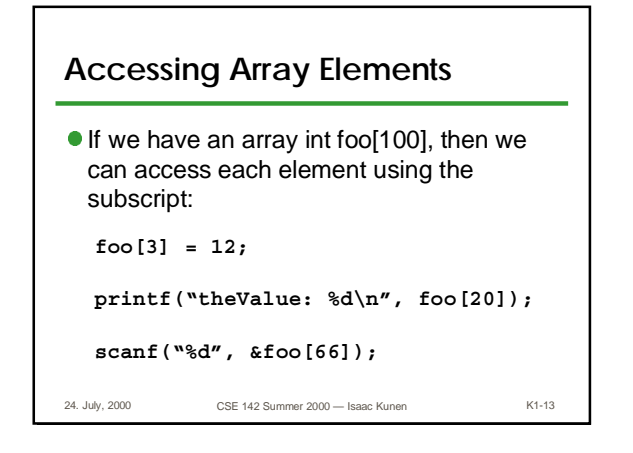

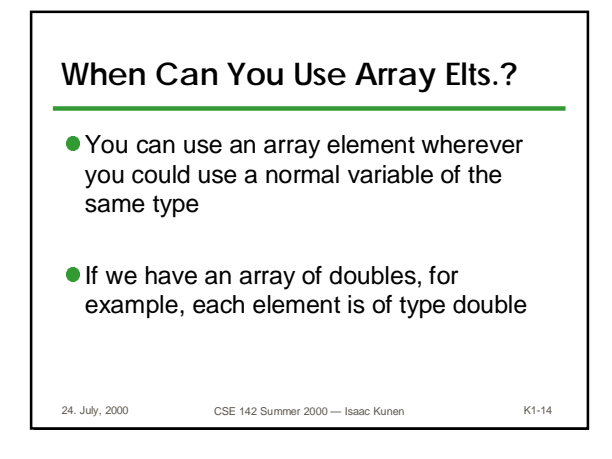

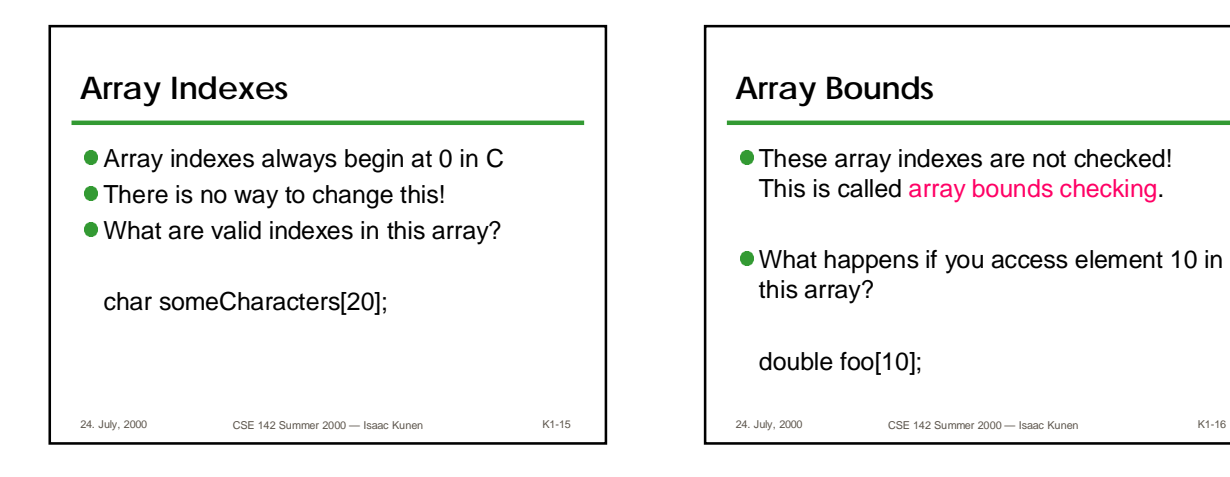

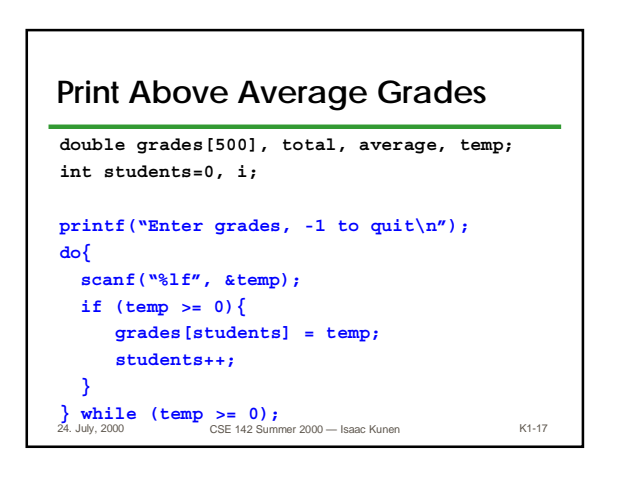

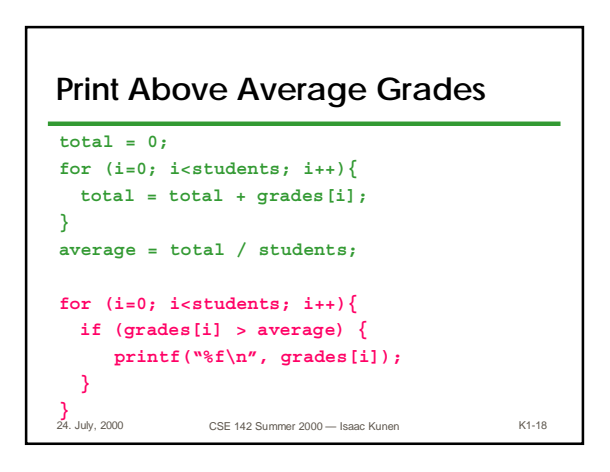

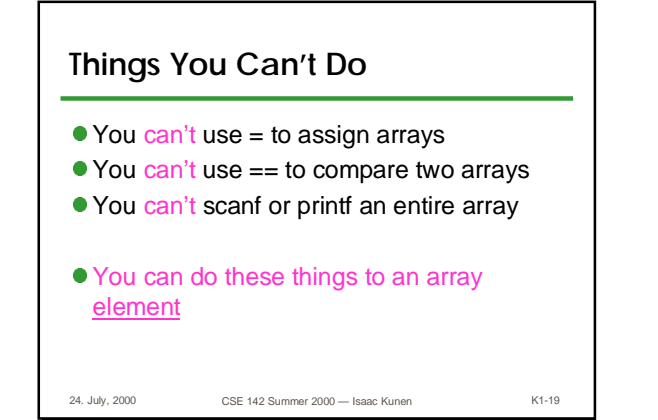

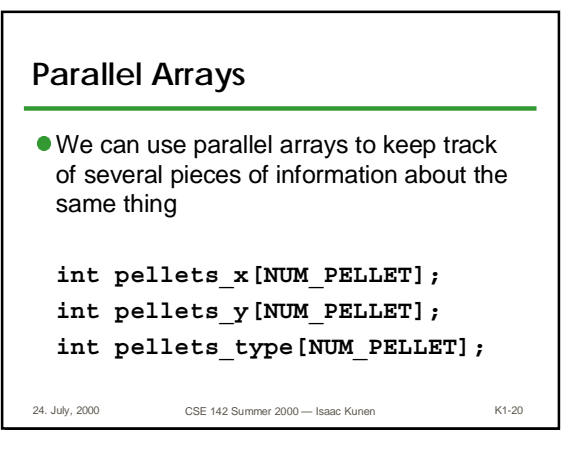

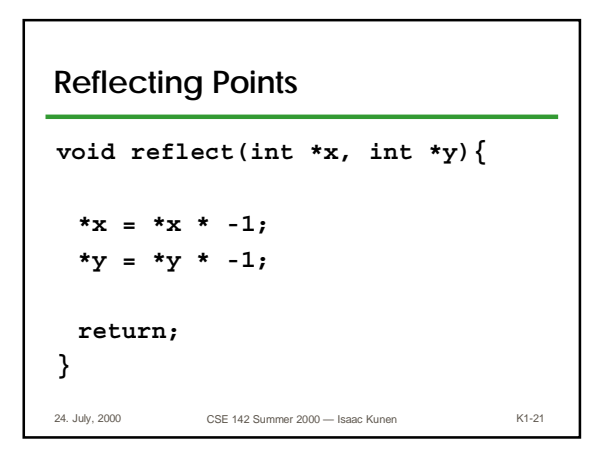

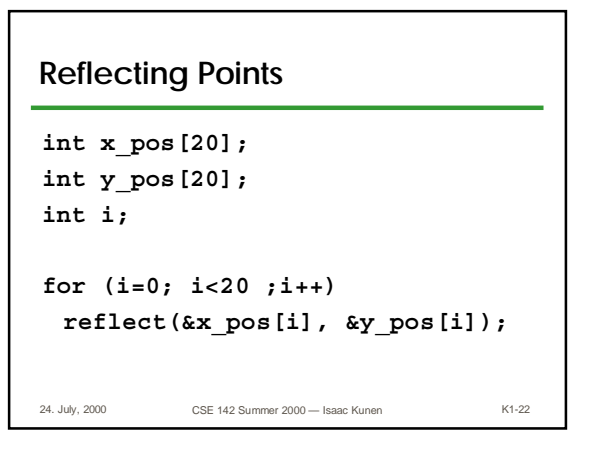

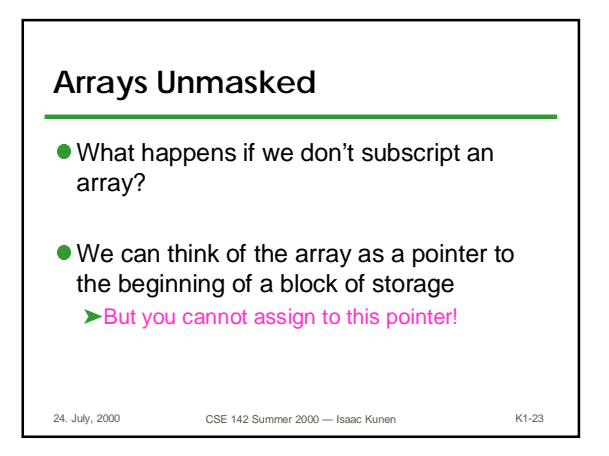

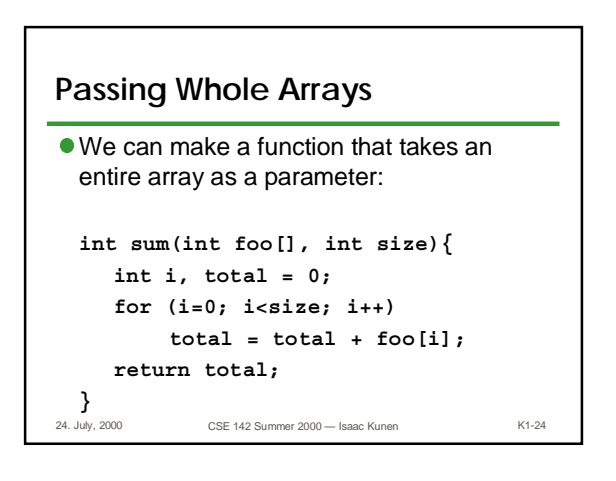

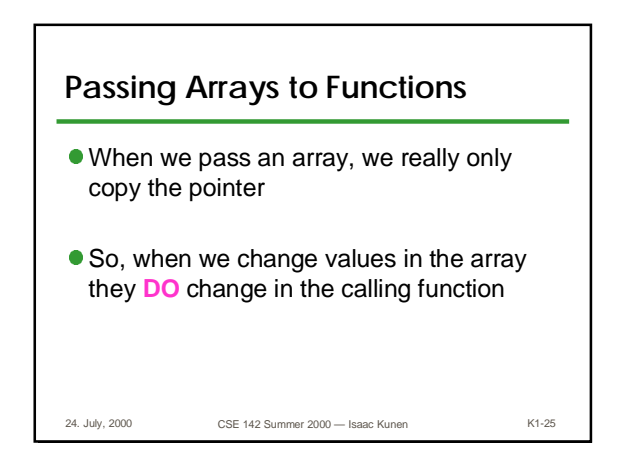

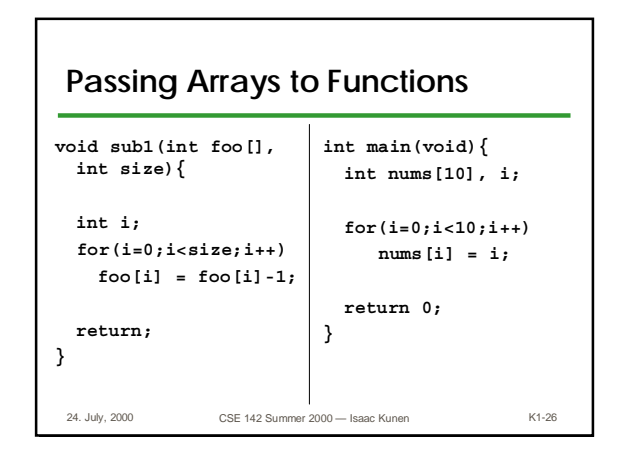

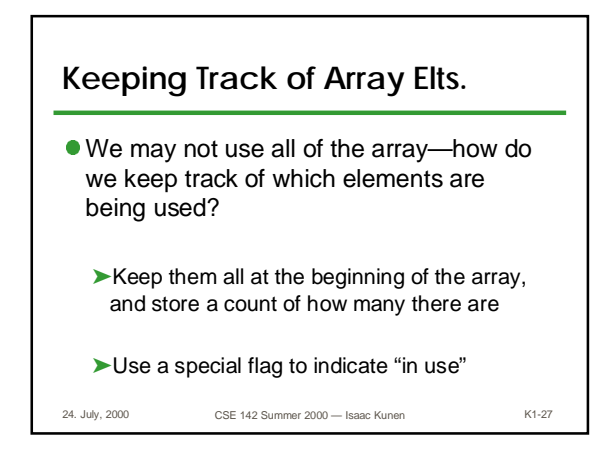

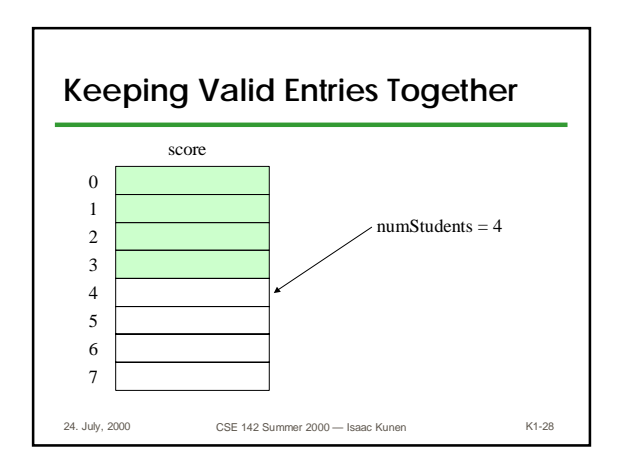

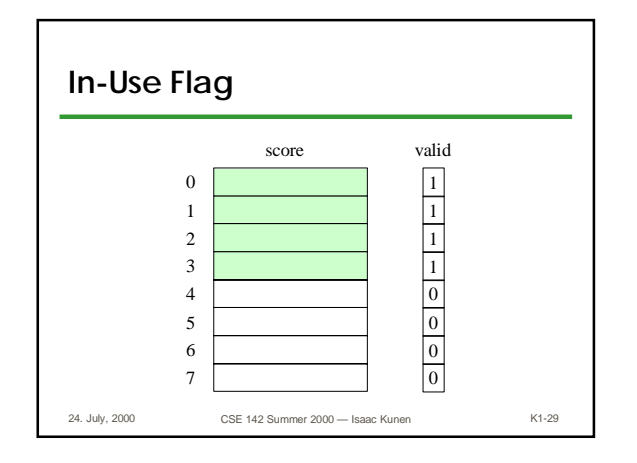

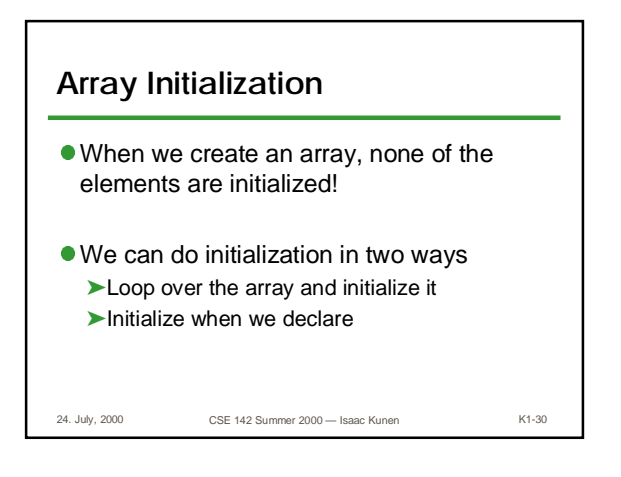

```
24. July, 2000 CSE 142 Summer 2000 — Isaac Kunen K1-31
Loop to Initialize
● Say we want each element initialized to its
  index value
     int foo[10], i;
     for (i=0; i<10; i++){
          foo[i] = i;
     }
```
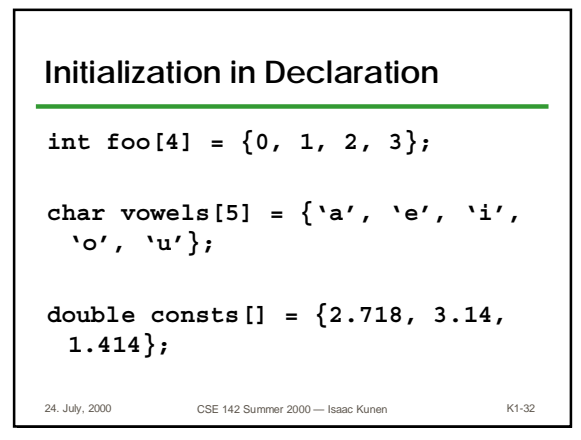

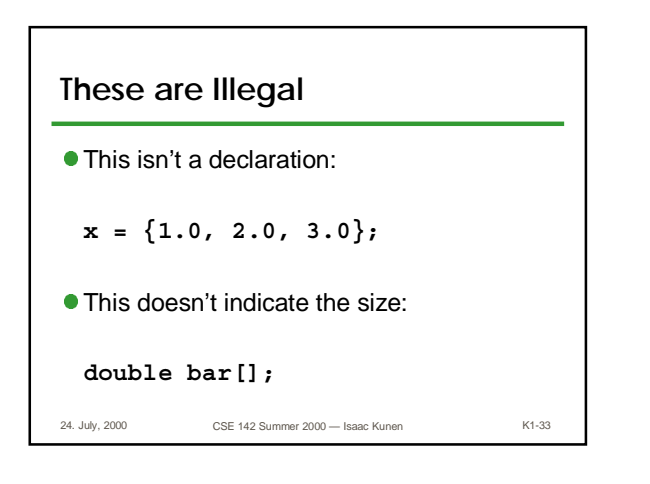

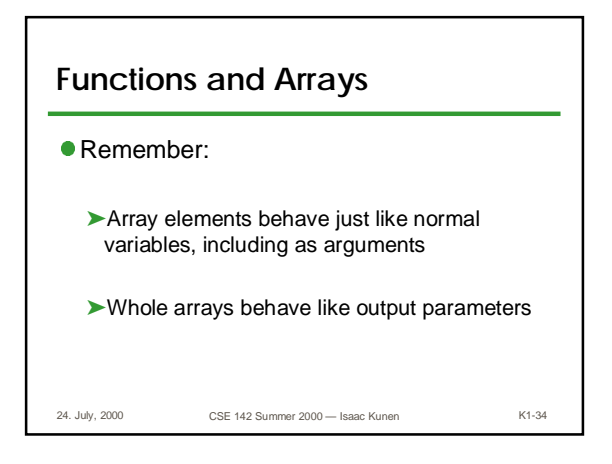

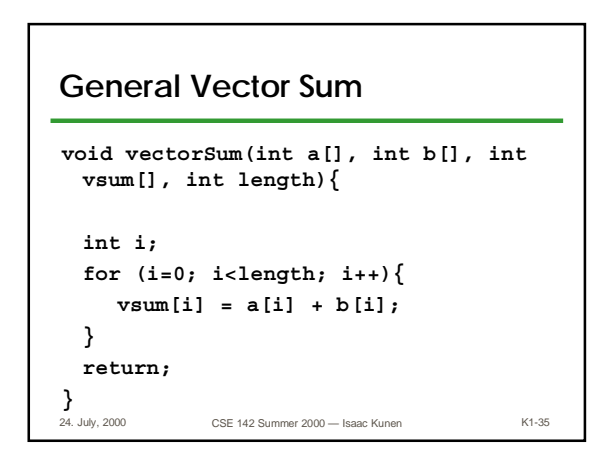

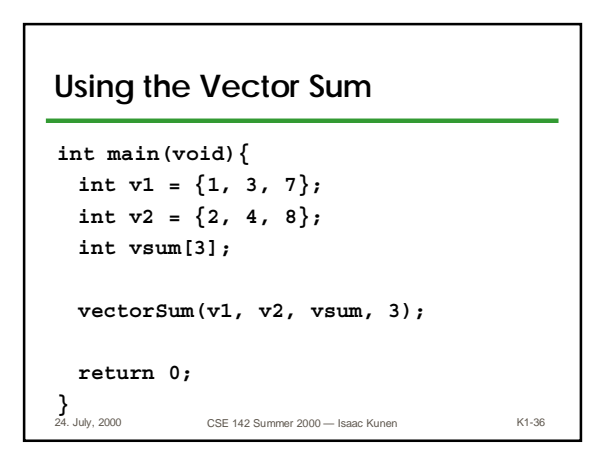